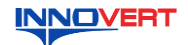

# **INNOVERT** Преобразователь частоты  **INNOVERT IPD-VR (IP54) Краткое описание\***

### **1. ВВЕДЕНИЕ**

Благодарим Вас за выбор универсального многофункционального высокоэффективного преобразователя частоты. INNOVERT IPD-VR – простой и экономичный преобразователь частоты в пыле- и влагозащищенном корпусе c встроенным потенциометром и основным набором параметров и функций. Не требует установки в шкаф. Рисунки и схемы в данной<br>инструкции приведены для удобства описания; они могут отличаться в деталях от<br>модернизированных версий преобразователя. Данная инструкция должна храниться у конечного пользователя для проведения технического

обслуживания.

**\*Подробная инструкция на сайте <http://innovert.ru/>в разделе «Документация».**

**2. ОБОЗНАЧЕНИЕ**

ПРЕОБРАЗОВАТЕЛЬ ЧАСТОТЫ МОДЕЛЬ: IPD152P21B-VR <u> III din manazir bizi da a shekara t</u> IPD152P21BVR1411461610 1 Р Л 132 Р 2 П ВУК 14 1 140 101<br>Выход: 1 фаза 220В 50/60 Гц<br>Выход: 3 фазы 220В 7.0 А<br>0,1-400Гц 1,5 кВт EAC

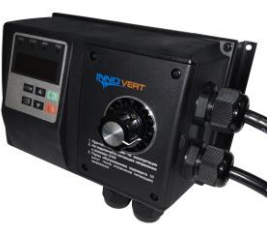

IPD 152 P 2 1 B-VR

| | | | | LBcrpoeнный потенциометр<br>| | | | | Bapиант программного обеспечения: B – basic **Видимичество фаз напряжения питания преобразователя**<br>
Входное напряжение: 2 – 220B, 4 – 380B

 Аппаратные средства преобразователя Обозначение мощности преобразователя, вычисляемой в Вт, первые две цифры – множитель,<br>
претья цифра – количество нулей (в данном случае 1500 Вт)<br>
— Тип преобразователя: IPD

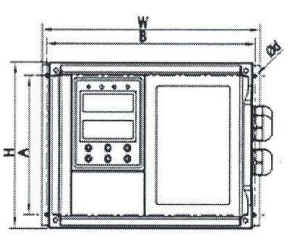

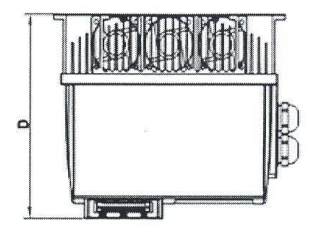

3. **РАЗМЕРЫ (мм)**

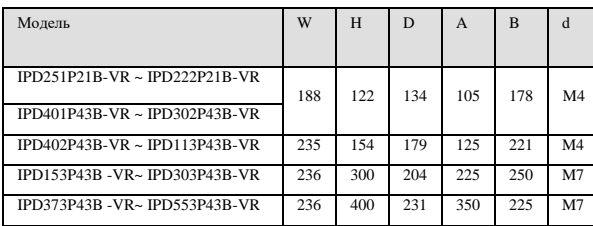

## **4. ОПИСАНИЕ КНОПОК**

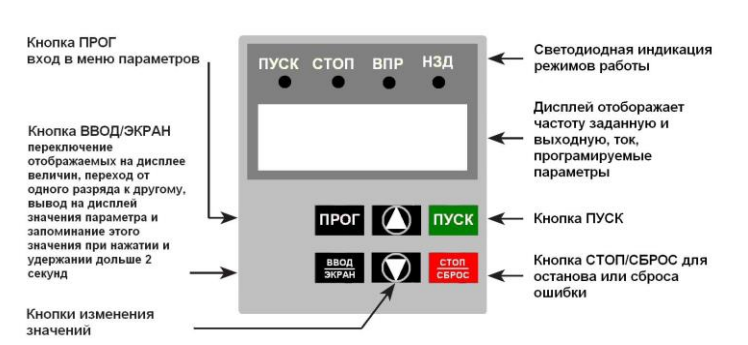

## **5. ХАРАКТЕРИСТИКИ**

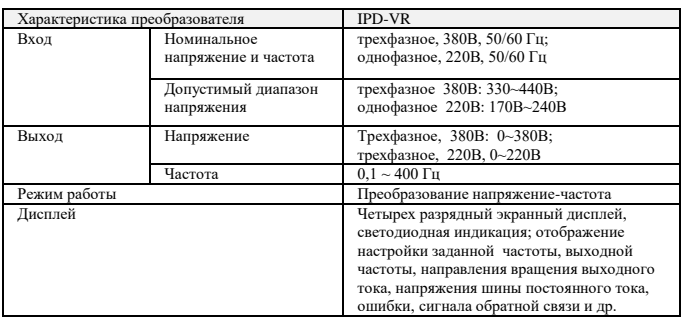

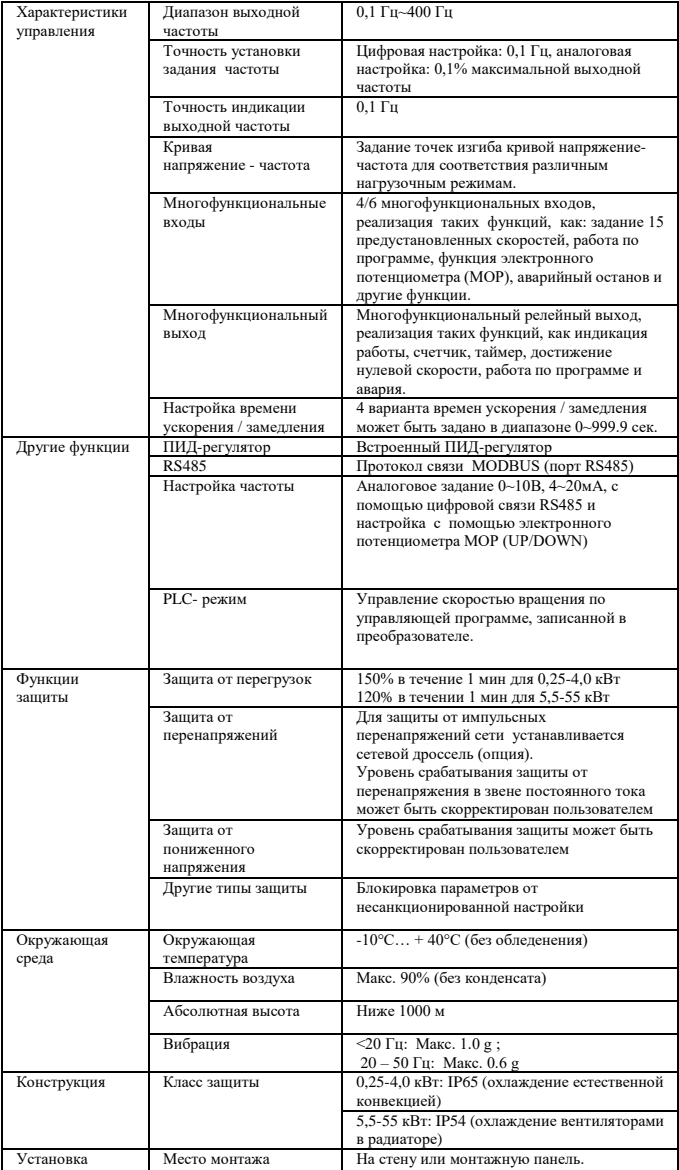

## **6. СХЕМА ПОДКЛЮЧЕНИЯ**

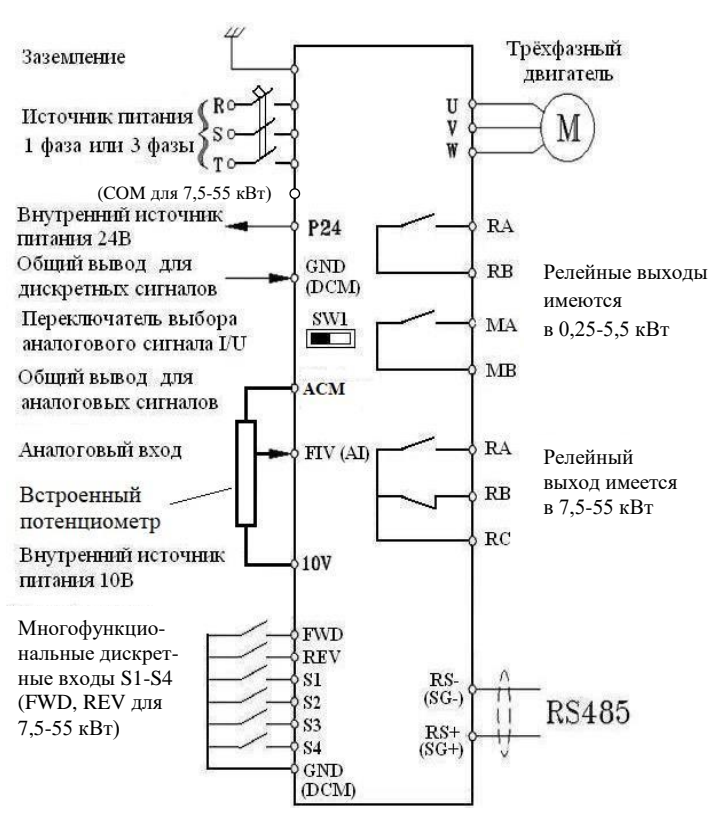

# **7. ПАРАМЕТРЫ**

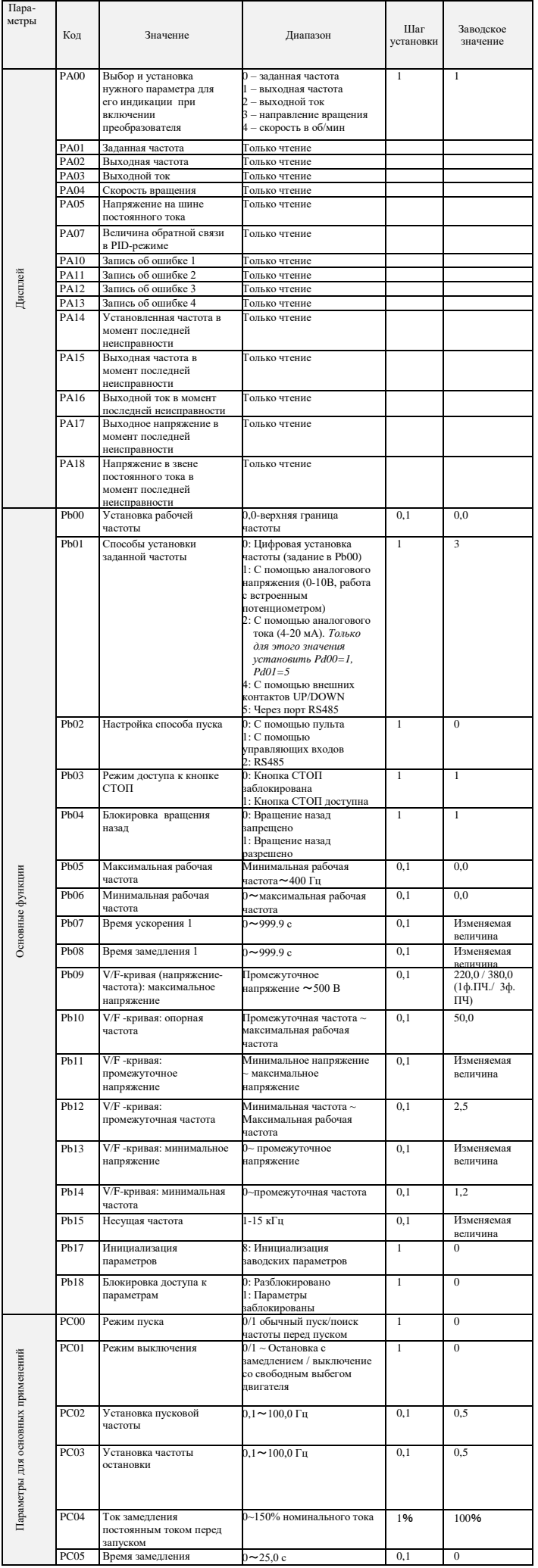

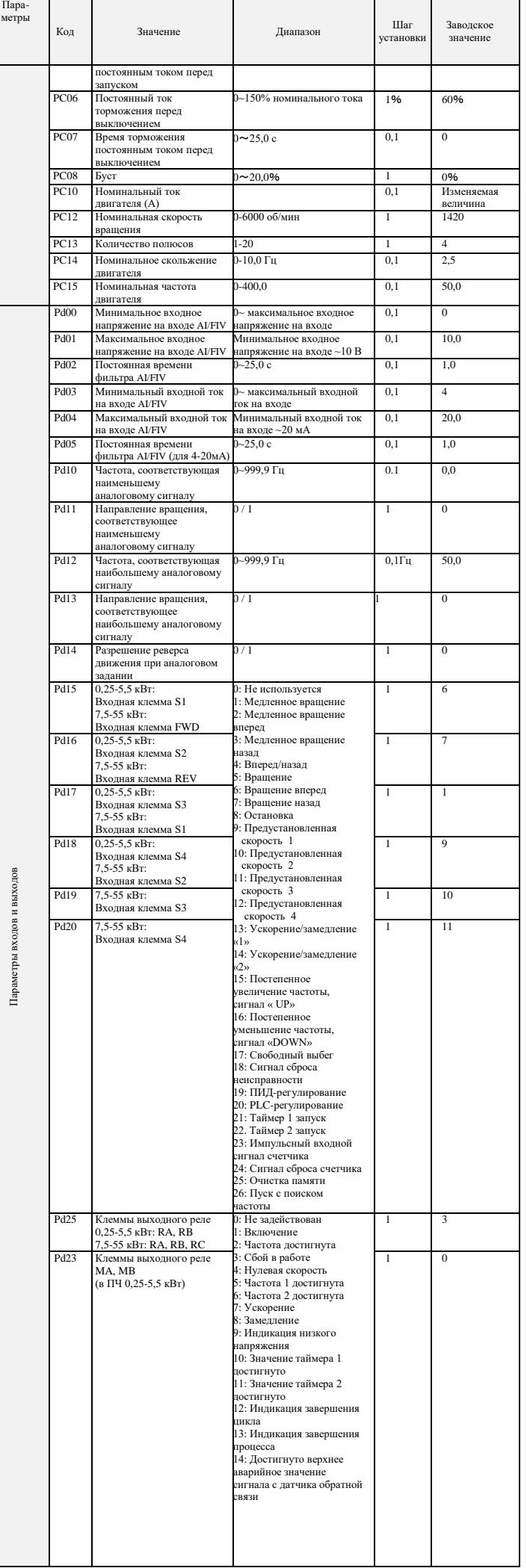

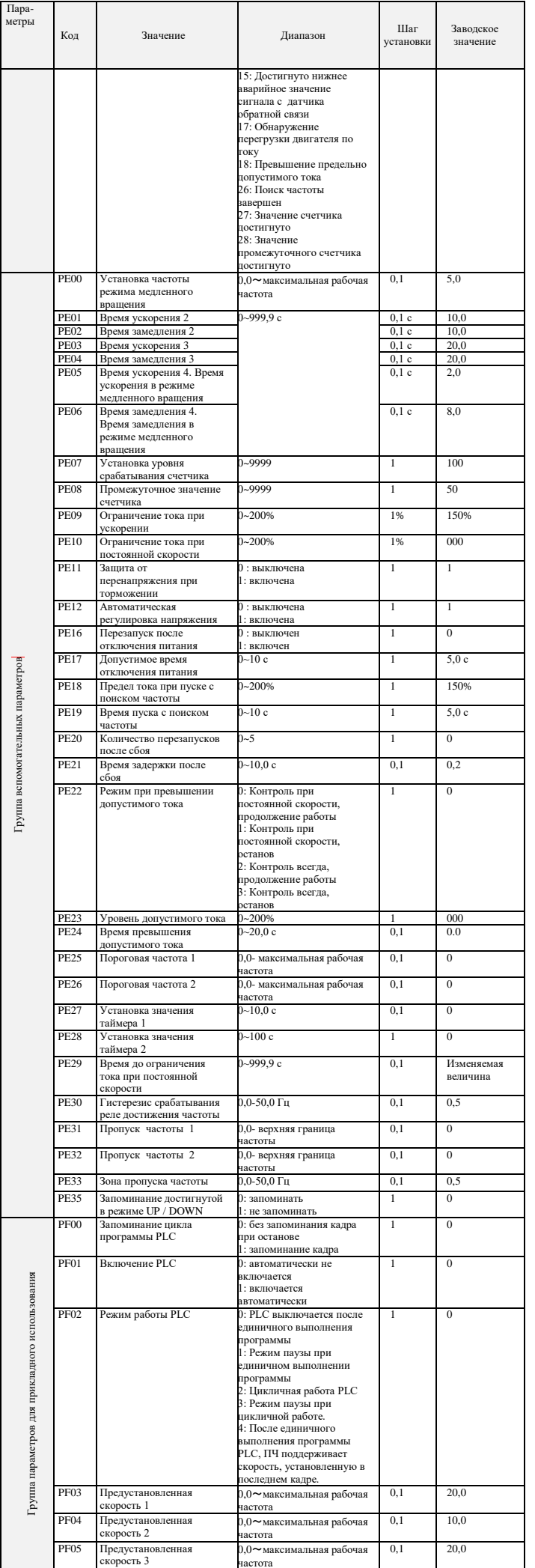

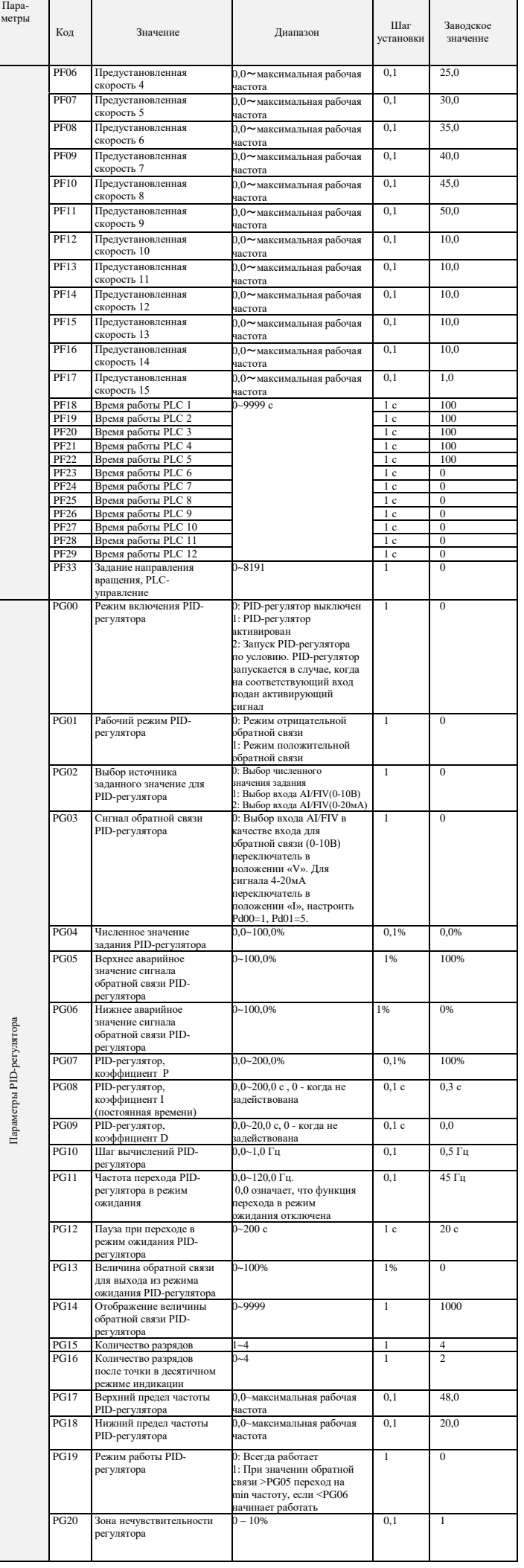

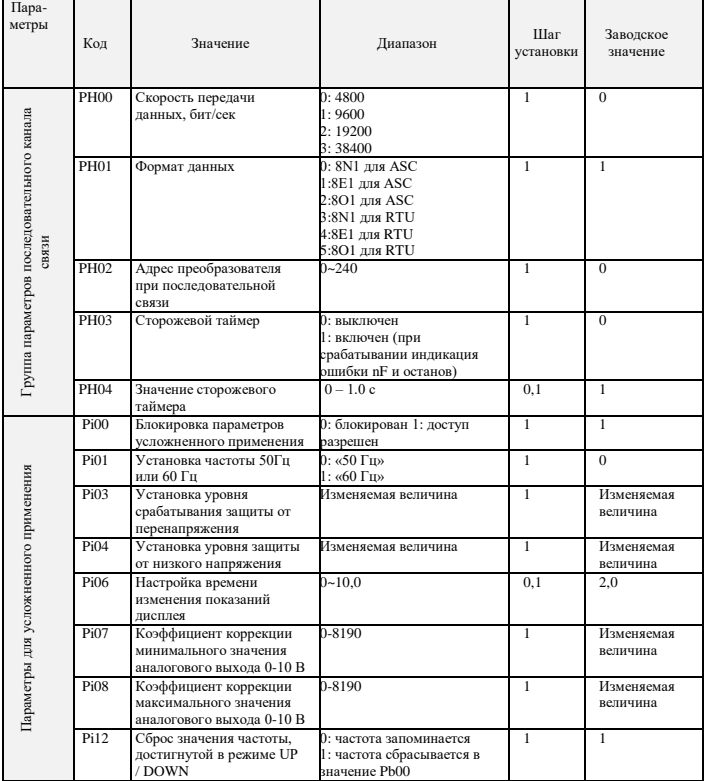

# 8. коды ошибок

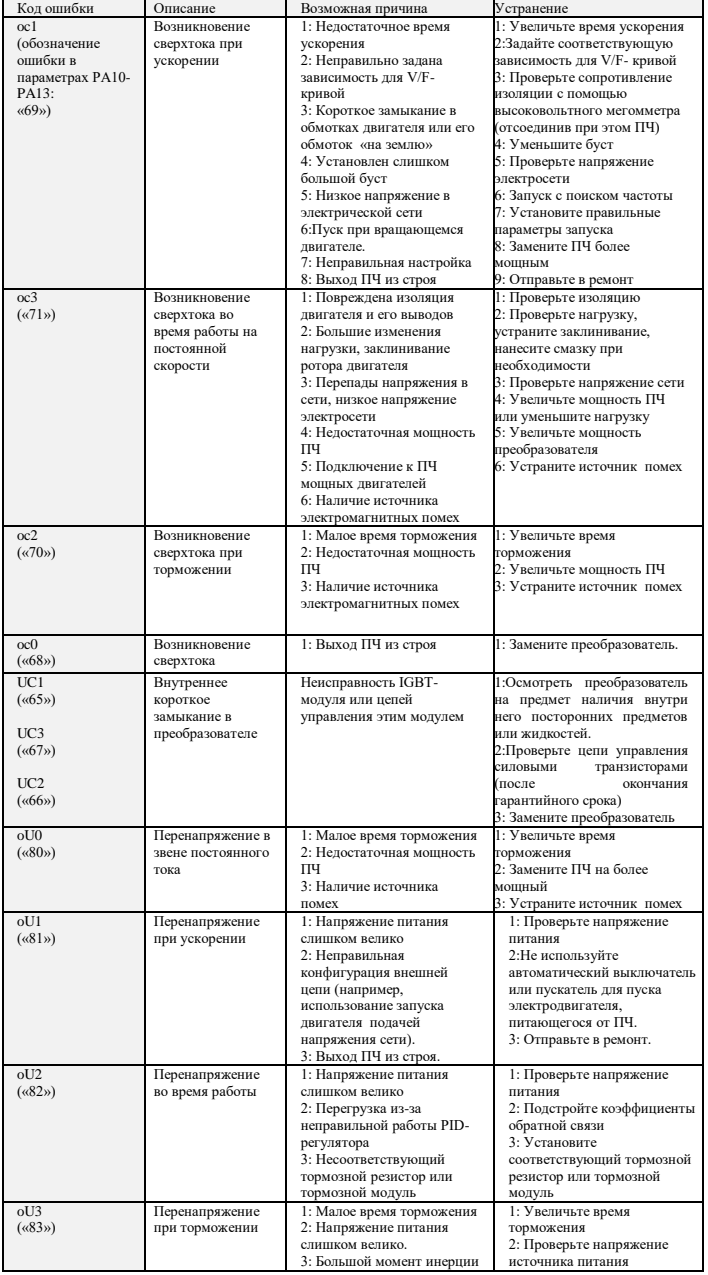

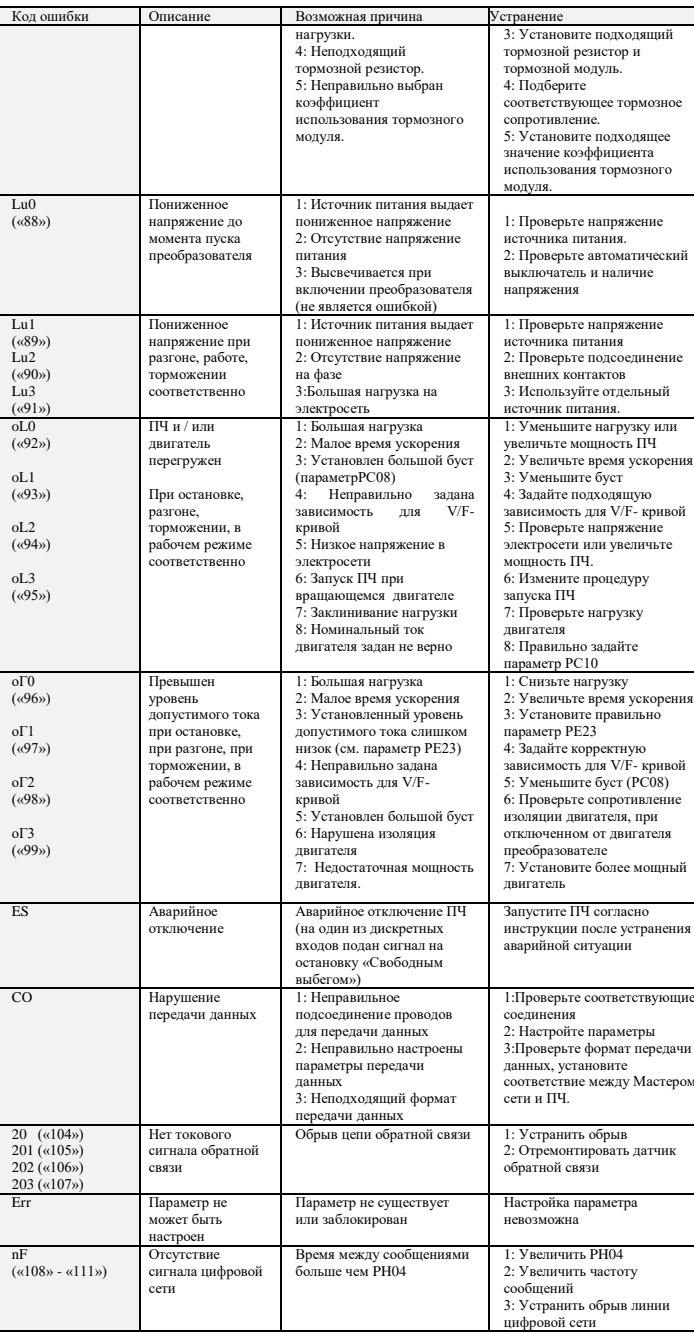

#### $9<sub>1</sub>$ ХАРАКТЕРИСТИКИ ПРЕОБРАЗОВАТЕЛЕЙ ЧАСТОТЫ

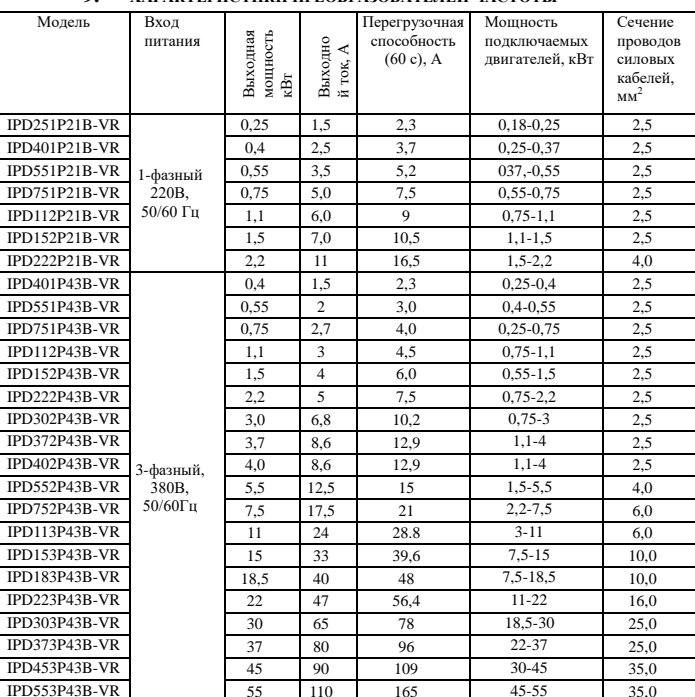

\*Подробная инструкция на сайте http://innovert.ru/

в разделе «Документация».